#### **Programs as data first-order functional language type checking**

Copyright 2013-18, Peter Sestoft and Cesare Tinelli.

Created by Cesare Tinelli at the University of Iowa from notes originally developed by Peter Sestoft at the University of Copenhagen. These notes are copyrighted materials and may not be used in other course settings outside of the University of Iowa in their current form or modified form without the express written permission of one of the copyright holders. During this course, students are prohibited from selling notes to or being paid for taking notes by any person or commercial firm without the express written permission of one of the copyright holders.

#### **Micro-ML: A small functional language**

- First-order: A value cannot be a function
- Dynamically typed, so this is OK: **if true then 1+2 else 1+false**
- Eager, or call-by-value: In a call **f(e)** the argument **e** is evaluated before **f** is called
- Example Micro-ML programs (an F# subset):

```
5+7
let f x = x + 7 in f 2 end
let fac x = i f x=0 then 1 else x * fac(x - 1)in fac 10 end
```
#### **Abstract syntax of Micro-ML**

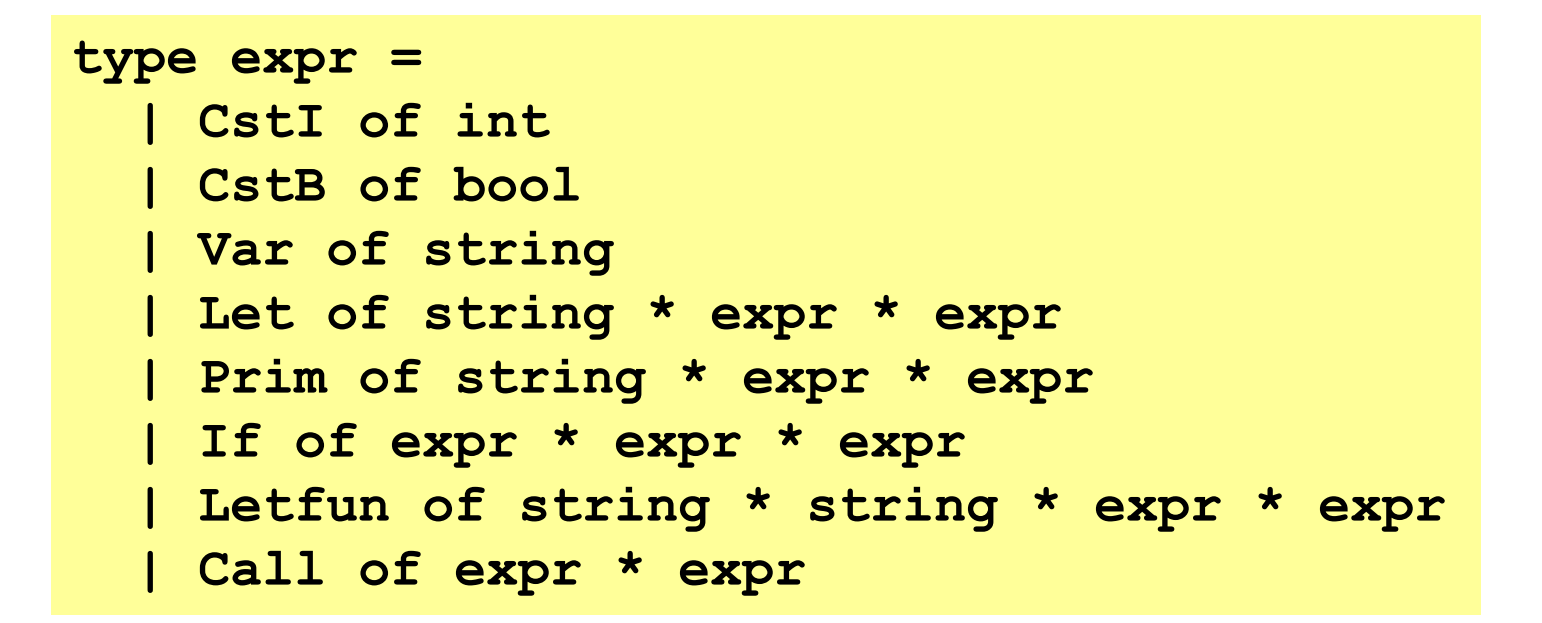

(f, x, fBody, letBody) **Letfun ("f", "x", Prim ("+", Var "x", CstI 7), Call (Var "f", CstI 2)) let f x = x + 7 in f 2 end**

## **Runtime values, function closures**

• Run-time values: integers and functions

```
type value = 
  | Int of int
  | Closure of string * string * expr * value env
```
- *Closure*: a package of a function's body and its declaration environment
- A name should refer to a *statically* enclosing binding:

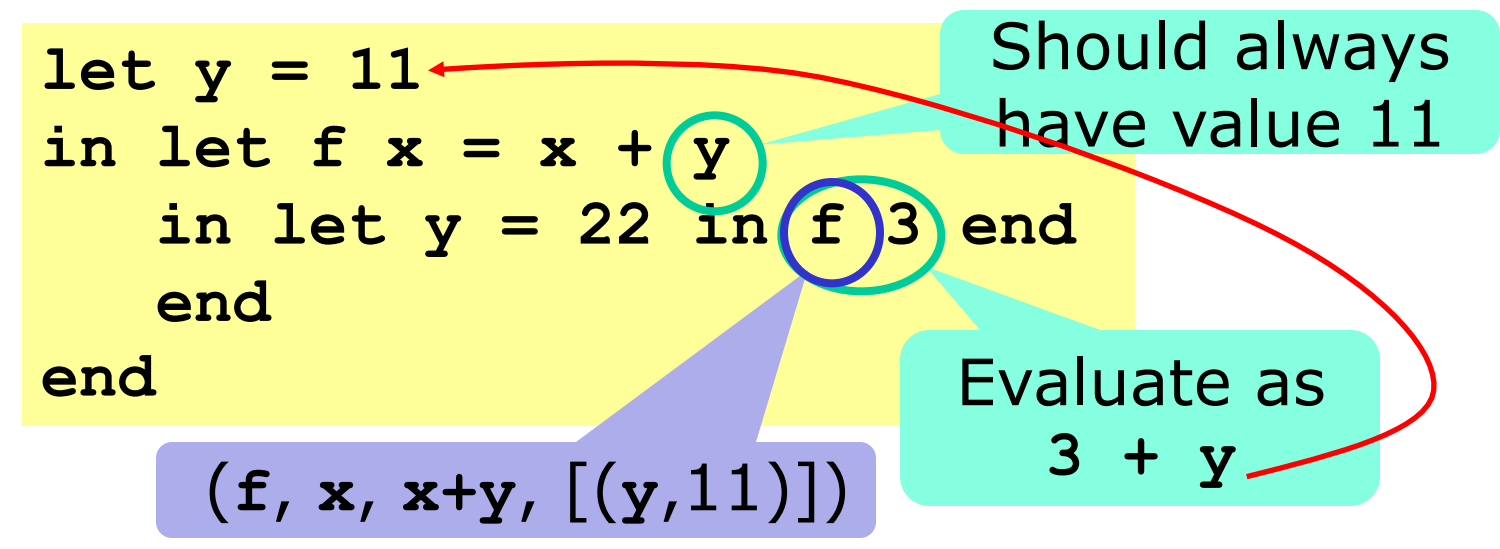

#### **Interpretation of Micro-ML**

- Constants, variables, primitives, let, if: as for expressions
- Letfun: Create function closure and bind f to it
- Function call  $f(e)$ :
	- Look up f, it must be a closure
	- Evaluate e
	- Create environment and evaluate the function's body

```
let rec eval (e : expr) (env : value env) : int =
 match e with 
  | Letfun (f, x, e1, e2) -> 
    let env2 = (f, Closure(f, x, e1, env)) :: env in
   eval e2 env2
  | ...
  | Call (Var f, e) -> 
    let c = lookup env f in
    match c with
    | Closure (f, x, b, fenv) ->
      let v = Int (eval e env) inlet envf = (x, v) :: (f, c) :: fenv ineval b envf
    | _ -> failwith "eval Call: not a function"
                                         Evaluate fBody in 
                                     declaration environment
```
## **Evaluation by logical rules**

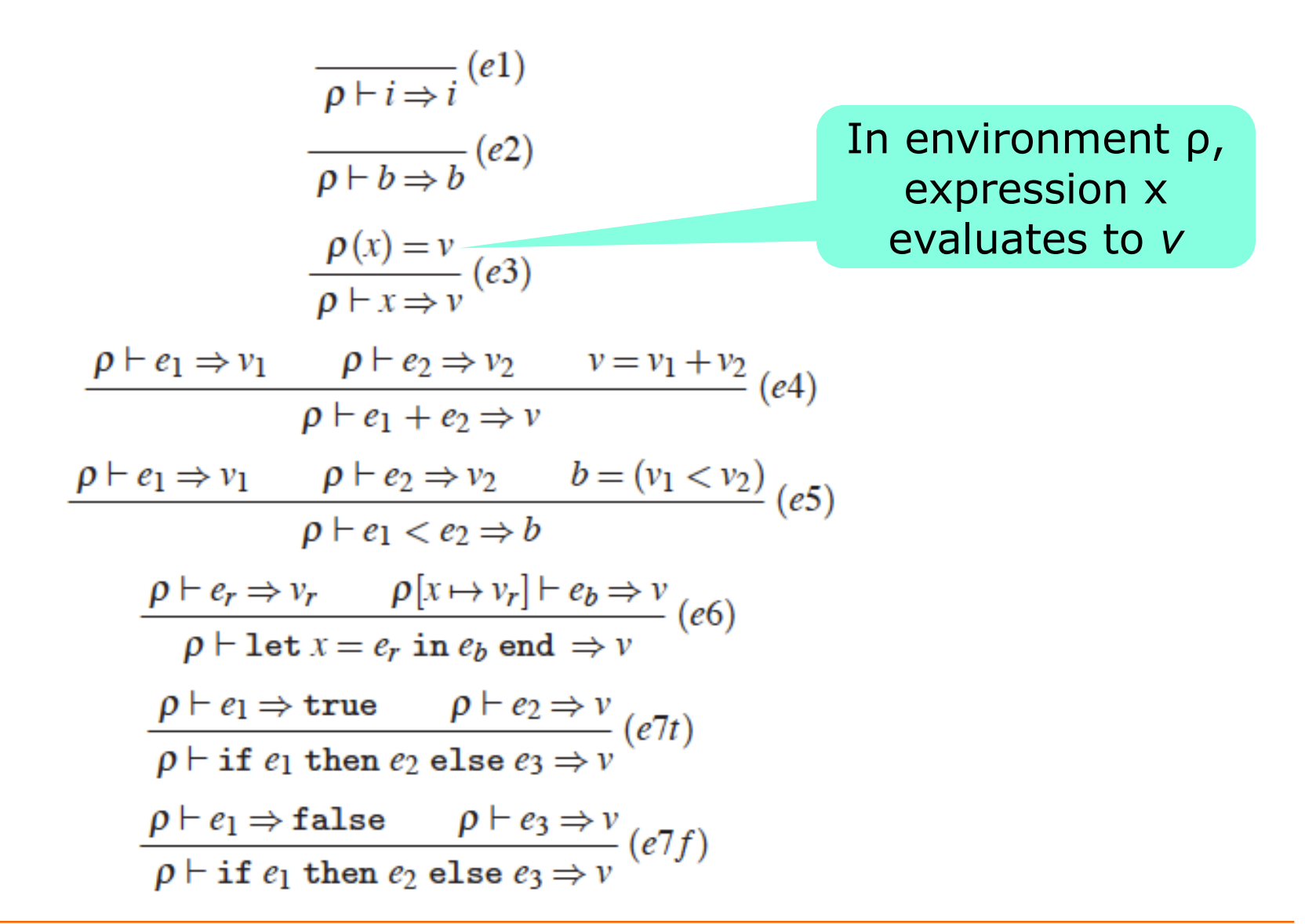

## **Evaluation by logical rules: Function declaration and call**

• Compare these with the **eval** interpreter:

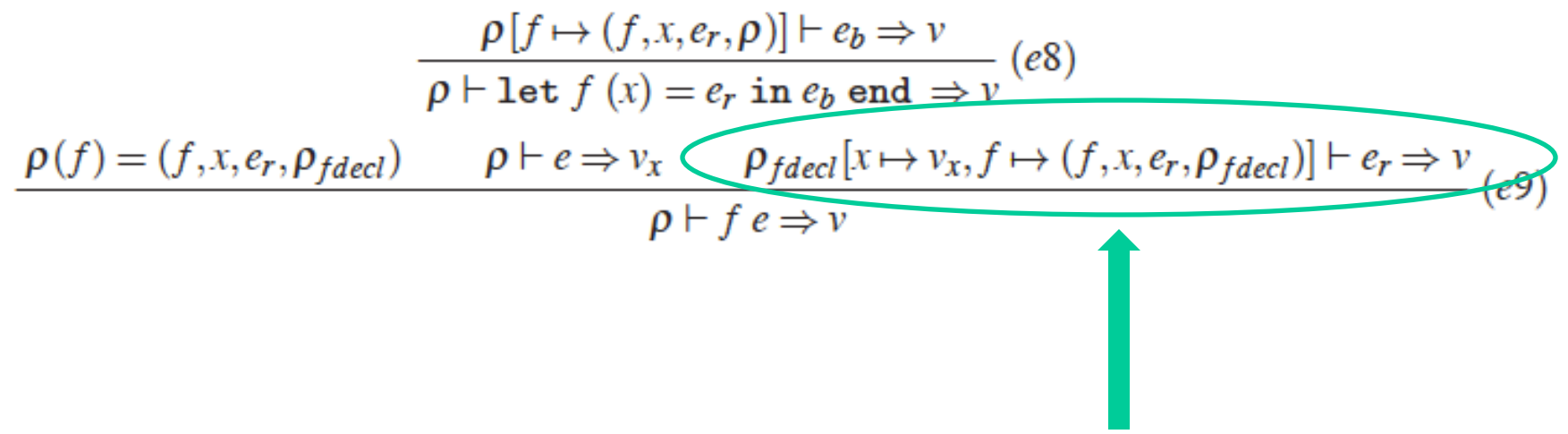

• Also, note recursive evaluation of f's body

# **Dynamic scope (instead of static)**

- With static scope, a variable refers to the lexically, or statically, most recent binding
- With **dynamic scope**, a variable refers to the dynamically most recent binding:

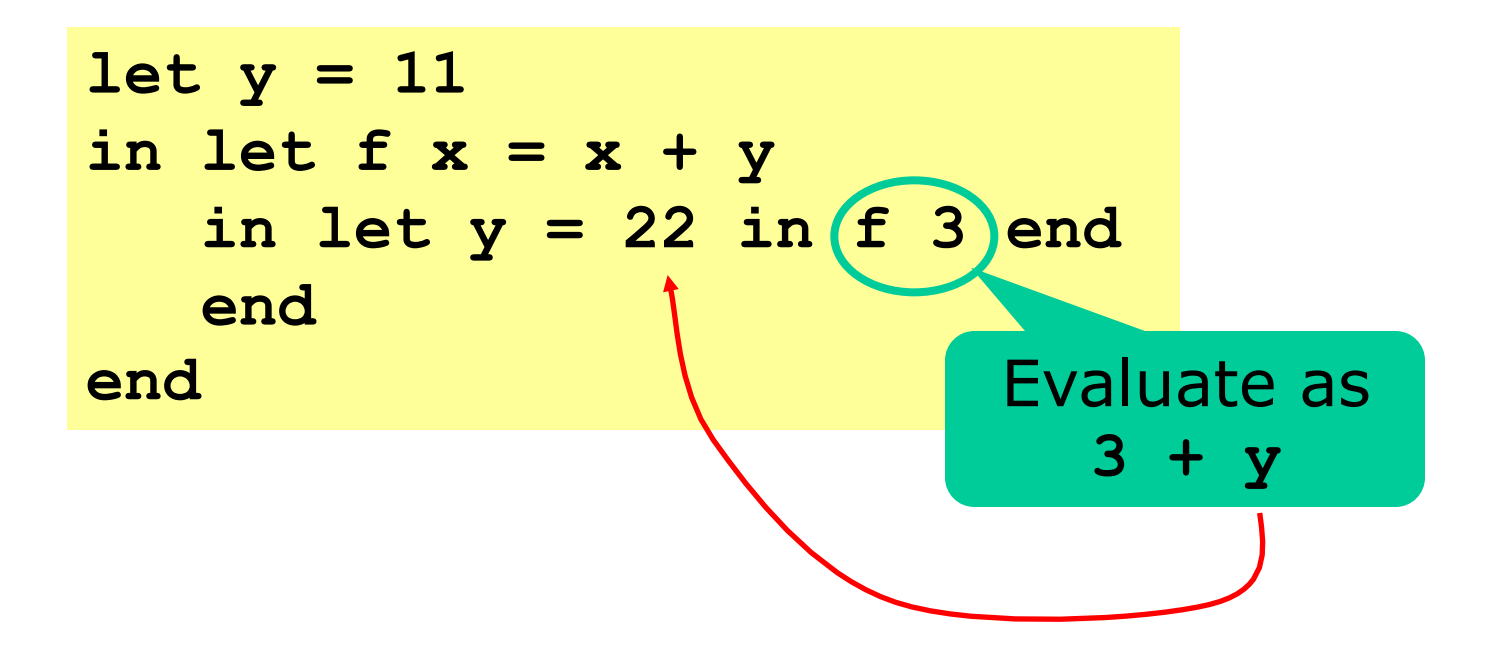

# **A dynamic scope variant of Micro-ML**

• Very minimal change in interpreter:

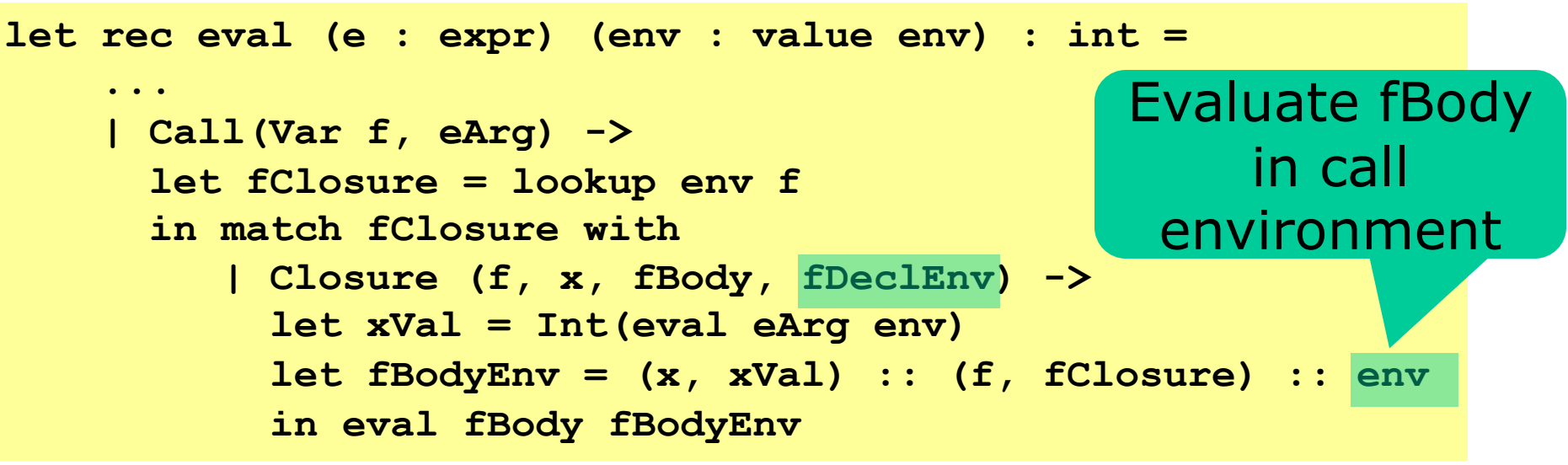

- fDeclEnv is ignored; function is just (f, x, fBody)
- Good and bad:
	- simple to implement (no closures needed)
	- makes type checking difficult
	- makes efficient implementation difficult
- Used in macro languages, and Lisp, Perl, Clojure

## **Lexer and parser for Micro-ML**

- Lexer:
	- Nested comments, as in F#, Standard ML

**1 + (\* 33 (\* was 44 \*) \*) 22**

- Parser:
	- To parse applications e1 e2 e3 correctly, distinguish atomic expressions from others
- Problem:  $f(x-1)$  parses as  $f(x(-1))$
- Solution:
	- FunLex.fsl: make **CSTINT** just **[0-9]+** without sign
	- FunPar.fsy: add rule **Expr := MINUS Expr**

#### **An explicitly typed fun. language type typ = | TypI | TypB**  $let f (x : int) : int = x+1$ **in f 12 end**

**Letfun("f", "x", TypI, Prim("+", Var "x", CstI 1), TypI, Call(Var "f", CstI 12));; TypF (TypI, TypI)**

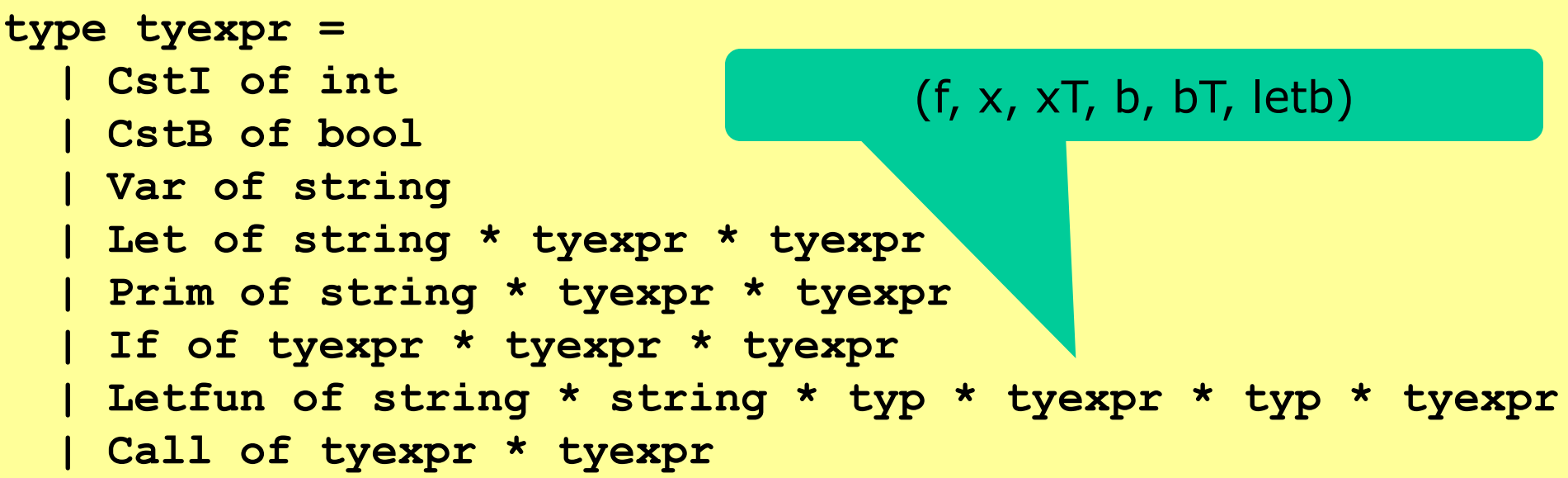

**| TypF of typ \* typ**

# **Type checking by recursive function**

• Using a type environment  $[(``x'', Typl)]:$ 

```
let rec typ (e : tyexpr) (env : typ env) : typ =
   match e with
    | CstI i -> TypI
    | CstB b -> TypB
    | Var x -> lookup env x 
    | Prim(op, e1, e2) -> 
      let t1 = typ e1 env
      let t2 = typ e2 env
      in match (op, t1, t2) with
         | ("*", TypI, TypI) -> TypI
         | ("+", TypI, TypI) -> TypI
         | ("-", TypI, TypI) -> TypI
         | ("=", TypI, TypI) -> TypB
         | ("<", TypI, TypI) -> TypB
         | ("&&", TypB, TypB) -> TypB
         | _ -> failwith "unknown primitive, or type error"
    | ...
```
## **Type checking, part 2**

- Checking **let x=eRhs in letBody end**
- Checking **if e1 then e2 else e3**

```
let rec typ (e : tyexpr) (env : typ env) : typ =
   match e with
    | Let(x, xE, b) -> 
     let xT = typ xE env in
     typ b ((x, xT) :: env)
    | If(e1, e2, e3) -> 
     match typ e1 env with
       | TypB -> let t2 = typ e2 env in
                 let t3 = typ e3 env inif t2 = t3 then t2else failwith "If: branch types differ"
       | _ -> failwith "If: condition not boolean"
    | ...
```
## **Type checking, part 3**

- Checking **let** f x **=** fB **in** letB **end**
- Checking f eA

```
let rec typ (e : tyexpr) (env : typ env) : typ =
   match e with
    | ...
    | Letfun(f, x, xT, fB, bT, letB) -> 
      let fT = TypeF(xT, bT) inlet fBE = (x, xT) :: (f, fT) :: env in
      let letBE = (f, fT) :: env in
      if typ fB fBE = rT then typ letB letBE
      else failwith "Letfun: wrong return type in function"
    | Call(Var f, eA) -> 
     match lookup env f with
      | TypF(xT, bT) ->
        if typ eA env = xT then bT
        else failwith "Call: wrong argument type"
      | _ -> failwith "Call: unknown function"
    | Call(_, _) -> failwith "Call: illegal function in call"
```
# **Type checking versus evaluation**

- The type checker **typ** and the interpreter **eval** have similar structure
- Type checking can be thought of as *abstract interpretation* of the program
- We calculate "TypI + TypI gives TypI" instead of "Int  $3 +$  Int 5 gives Int 8"
- One major difference:
	- Type checking a function call f(e) does not require type checking the function's body again
	- Interpreting a function call f(e) does require interpreting the function's body
- Type checking always terminates

#### **Type checking by logical rules**

 $\rho \vdash i : \text{int}$  $\rho \vdash b : \text{bool}$  $\rho(x) = t$  $p \vdash x : t$  $\rho \vdash e_1$ : int  $\rho \vdash e_2$ : int  $\rho \vdash e_1 + e_2$ : int  $\rho \vdash e_1$ : int  $\rho \vdash e_2$ : int  $p \vdash e_1 < e_2$ : bool  $\rho \vdash e_r : t_r \qquad \rho[x \mapsto t_r] \vdash e_b : t$  $\rho \vdash \text{let } x = e_r$  in  $e_b$  end : t  $\rho \vdash e_1 : \text{bool}$   $\rho \vdash e_2 : t$   $\rho \vdash e_3 : t$  $\rho$  + if  $e_1$  then  $e_2$  else  $e_3$ : t  $\rho[x \mapsto t_x, f \mapsto t_x \rightarrow t_r] \vdash e_r : t_r \qquad \rho[f \mapsto t_x \rightarrow t_r] \vdash e_b : t$  $\rho \vdash \text{let } f(x:t_x) = e_r : t_r \text{ in } e_b : t$  $\rho(f) = t_x \rightarrow t_r \qquad \rho \vdash e : t_x$  $\rho \vdash f e : t_r$ 

# **How to read a type rule**

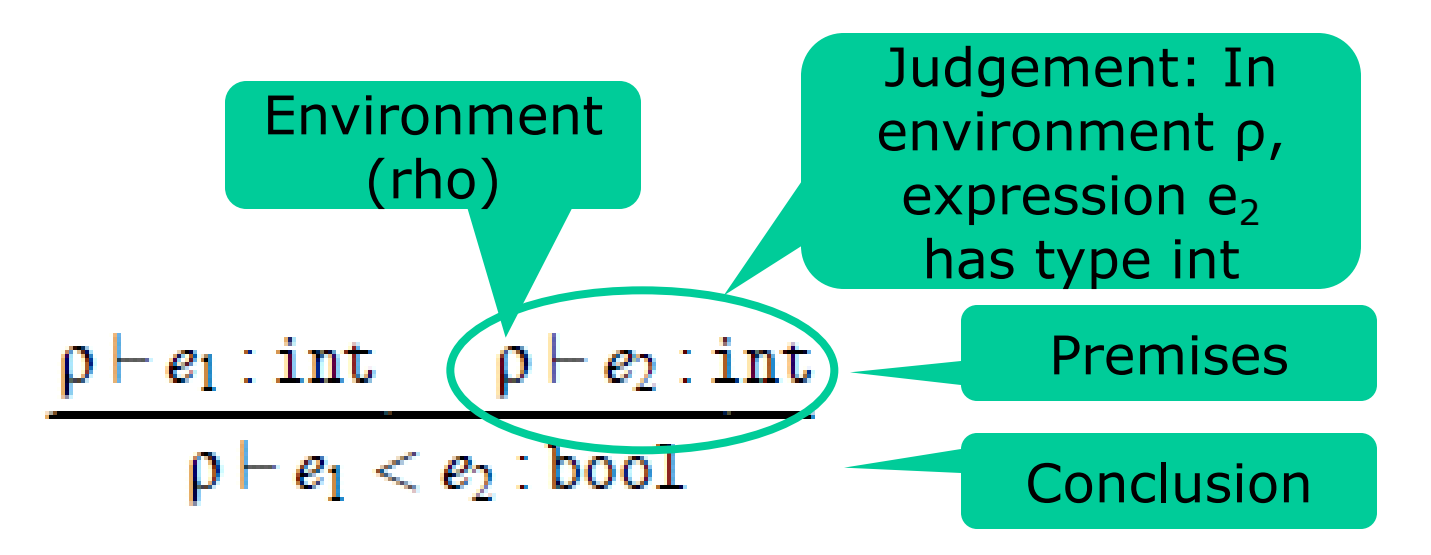

#### • IF

- in environment  $\rho$ , expression  $e_1$  has type int, and
- in environment  $\rho$ , expression  $e_2$  has type int
- THEN
	- in environment  $\rho$ , expression  $e_1$ < $e_2$  has type bool

## **Joint exercise: How read these?**

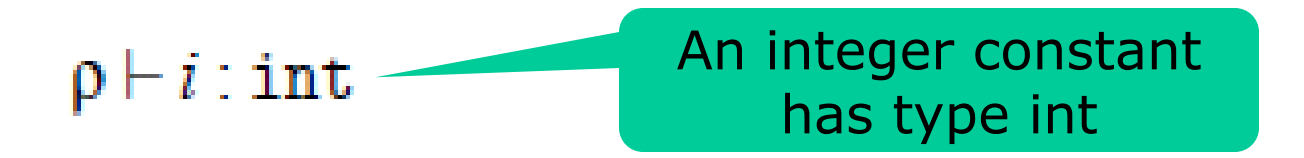

 $\rho(x) = t$  $\rho \vdash x : t$ 

 $\rho \vdash e_1 : \text{bool}$   $\rho \vdash e_2 : t$   $\rho \vdash e_3 : t$  $\rho$  | if  $e_1$  then  $e_2$  else  $e_3$ : t

 $\rho \vdash e_r : t_r \qquad \rho[x \mapsto t_r] \vdash e_b : t$  $\rho \vdash \text{let } x = e_r$  in  $e_b$  end : t

# **Combining type rules to trees**

- Stacking type rules on top of each other
- One rule's conclusion is another's premise
- Checking **let x=1 in x<2 end : bool** in some environment ρ:

$$
\frac{\rho[x \mapsto \text{int}]\vdash x : \text{int} \qquad \rho[x \mapsto \text{int}]\vdash 2 : \text{int} }{\rho[x \mapsto \text{int}]\vdash x < 2 : \text{bool} } \\ \rho \vdash \text{let } x = 1 \text{ in } x < 2 \text{ end} : \text{bool}
$$

• The **typ** function implements the rules, from conclusion to premise!

# **Joint exercises: Invent type rules**

- For  $e_1$   $\&\&\ e_2$  (logical and)
- For  $\mathbf{e}_1$   $\cdots$   $\mathbf{e}_2$  (list cons operator)
- For match e with  $[$ ]  $\rightarrow$  e<sub>1</sub> | x::xr  $\rightarrow$  e<sub>2</sub>

# **Dynamically or statically typed**

- Dynamically typed:
	- Types are checked during evaluation (micro-ML, Postscript, JavaScript, Python, Ruby, Scheme, …)

**if (true) {return 11} else {return 22+false}**

• Statically typed:

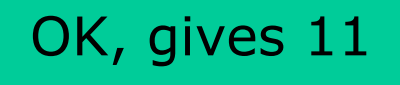

– Types are checked before evaluation (our typed fun. language,  $F#$ , most of Java and  $C#$ )

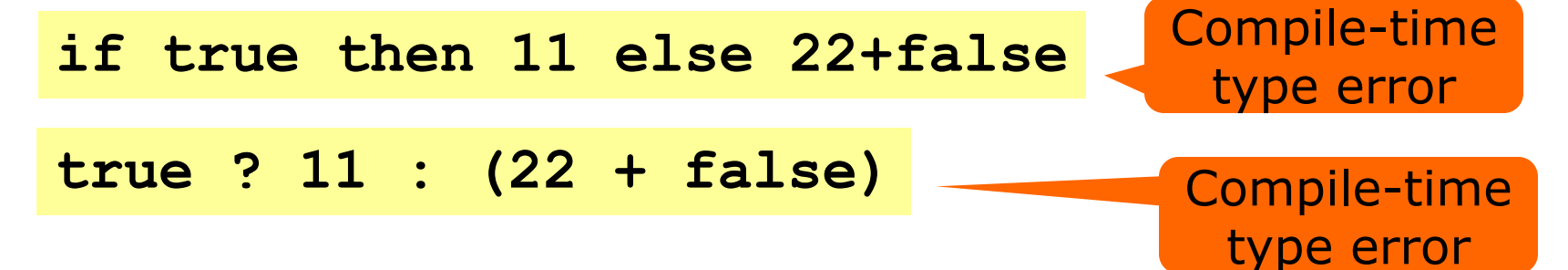

# **Dynamic typing in Java/C# arrays**

• For a Java/C# array whose element type is a reference type, all assignments are typechecked at runtime

```
void M(Object[] a, Object x) {
  a[0] = x;
}
                                        Type check needed 
                                           at run-time
```
• Why is that necessary?

```
String[] s = new String[1];
M(s, new Object());
String s0 = s[0];
```